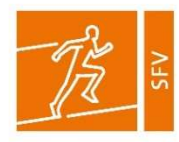

## Zutrittsberechtigung für Mitglieder Sportförderverein (SFV)

Vorgehen für die Antragstellung – Stand: 17.11.2021

- 1. Laden Sie sich den zweiseitigen Antrag "Zutrittsberechtigung", zu finden unter https://go.unibw.de/sportfoerderverein, herunter, füllen Sie die Vorderseite aus und unterschreiben Sie ihn.
- 2. Schicken Sie den ausgefüllten und unterschriebenen Antrag "Zutrittsberechtigung" (Vorderund Rückseite mitsenden) per E-Mail oder per Post an das Geschäftszimmer. Wichtig: Bitte geben Sie eine aktuelle Telefonnummer oder E-Mail-Adresse an. Das Geschäftszimmer wird Sie kontaktieren, um Ihre Mitgliedsdaten zu prüfen.
- 3. Nach der Überprüfung der Daten werden die Anträge an die PAUS weitergeleitet. Die PAUS teilt Ihnen dann mit, wann Sie die Chipkarten abholen können. Wichtig: Geben Sie bitte aktuelle Kontaktdaten an, da sonst eine Abholung der Chipkarten nicht möglich ist.
- 4. Nachdem Sie von der PAUS kontaktiert wurden, erhalten Sie einmalig Zugang zum Kasernengelände. Diesen müssen Sie nutzen, um als erstes, bevor Sie zur PAUS gehen, 20 Euro Pfand (in bar) bei der Zahlstelle (Geb. 40, Raum 0101, Diana Dietz, Öffnungszeiten siehe unten) zu hinterlegen. Nur mit der Quittung, die Sie dort erhalten, ist die PAUS berechtigt, Ihnen eine Chipkarte auszustellen. Wichtig: Sind Sie im Besitz einer alten Chipkarte, können Sie diese bei der PAUS reaktivieren lassen.
- 5. Gehen Sie mit der Quittung der Zahlstelle zur PAUS (Geb. 154, Öffnungszeiten siehe unten). Nach positiver Prüfung durch die PAUS sind Sie zutrittsberechtigtes Mitglied des Sportfördervereins und erhalten Ihre Chipkarte.

Wichtig: Es handelt sich um eine personengebundene Chipkarte, eine Weitergabe ist streng untersagt. Eigene minderjährige (Enkel-) Kinder (Nachweis notwendig) erhalten im Beisein eines zutrittsberechtigten SFV-Mitglieds an der Hauptwache Zugang.

Hinweis: Die Zutrittsberechtigung ist für ein Jahr gültig. Nach einem Jahr wird die Bestätigung des Geschäftszimmers (über SFV-Mitgliedschaft und entrichtete Nutzungsgebühr) sowie eine Reaktivierung der Chipkarte bei der PAUS notwendig. Im Falle einer Kündigung erfolgt die Rückerstattung des Pfands erst nach Chipkarten-Rückgabe bei der PAUS.

## Öffnungszeiten:

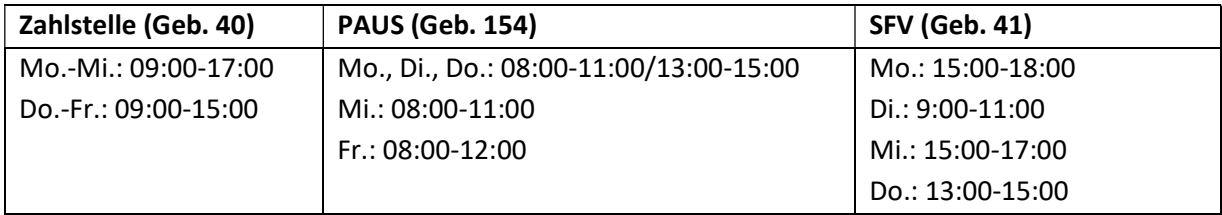